# **初めての正規表現**

# プログラム初心者向けの

#### 正規表現

### 後半は難しめ

作成: Ituki Kirihara/NI

#### はじめに

Copyright (c) 2018-2022, Ituki Kirihara/NI All rights reserved. 1

正規表現は何に使えるのか

#### 文字列の「検索」と「置換」が主な使い方

- 「文字列を探す」のと、「文字列を置き換える」の に使います
- しばらくは「探す」方の話をします

使いどころ

特定のパターンを探すのに便利

● 例え ばこんなパターン

時間っぽい文字列を探したいとき 例えば…… 10:30 23:59 などなど 普通に探すと…… 00:00 00:01 00:02 ... 99:99 1万パターンの文字を用意しないと駄目 「2桁の数字」、「:」、「2桁の数字」で探したい

### これを可能にするのが「正規表現」です

2022/3/30

#### これだけ覚えておけばとりあえずは書ける、基本中の基本

Copyright (c) 2018-2022, Ituki Kirihara/NI All rights reserved. 4

文字について

半角記号以外はそのまま書きます 半角記号は ¥ を前につけて書きます

●次の文字に、その文字そのものとして扱われます

半角アルファベット

- 「\_」(半角下線)
- 「 」(半角スペース)
- 全角文字
- それ以外の文字は、別の意味になります
	- 半角記号は、文字そのものとは違う意味になります
	- 文字として扱いたい場合は 記号の前に ¥ をつけます
		- 例
			- 「-」(半角マイナス)文字を表したい場合は「¥-」と書きます

これが正規表現の基本形

( 文字 ) { 整数A , 整数B } が基本形

世界の半分ぐらいの正規表現は、次の形式です

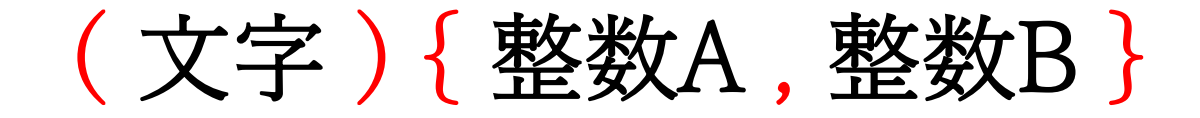

• Point

赤で書いた部分は、記号のまま書く

黒で書いた部分は、以下のルールで書く

■ 文字 …… 1文字

 整数A、整数B …… 整数値。ただし、0 ≦ 整数A ≦ 整数B ● 例えば…… (A){1,1} や (あ){2,4} など

● これと、この省略形が正規表現の基本です

Copyright (c) 2018-2022, Ituki Kirihara/NI All rights reserved. 6

基本形解説

「文字」を「整数A」から「整数B」回繰り返した 全てのパターン

### ( 文字 ) { 整数A , 整数B }

- 「文字」を「整数A」から「整数B」回繰り返した、 すべてのパターンを表します
- これが理解できれば、正規表現の基本はマスター

基本形の例

「文字」を「整数A」から「整数B」回繰り返した 全てのパターン

## ( 文字 ) { 整数A , 整数B }

- 「文字」を「整数A」から「整数B」回繰り返した、 すべてのパターンを表します
- $(A)$ {1,1} とは 「A」のことです (あ){2,4} とは 「ああ」か「あああ」か「ああああ」のことです

複数文字

#### 基本形を連続して書くと、複数の文字列を表せます

# ( 文字 ) { 整数A , 整数B }

- 「文字」を「整数A」から「整数B」回繰り返した、 すべてのパターンを表します
- $\bullet$  (A){1,1}(B){1,1} 「AB」のことです ●  $(\check{\Phi})\{2,4\}$  (い) $\{1,1\}$  (う) $\{1,1\}$  「ああいう」か「あああいう」か「ああああいう」のこと です

Copyright (c) 2018-2022, Ituki Kirihara/NI All rights reserved. 9

基本形では長いです

#### 省略形が用意されています

# ( 文字 ) { 整数A , 整数B }

● 「abcdefg」を正規表現で書くと  $\triangleright$  (a){1,1} (b){1,1} (c){1,1} (d){1,1} (e){1,1} (f){1,1} (g){1,1} ● 長すぎるので、省略記法が用意されています

基本的な省略形

{1,1}は省略可 ( )は、他の記号が続かなければ省略可

- $(a)$ {1,1}
	- > 整数A = 整数B = 1、つまり、{1,1}の場合は{1,1}を省略し て良いことになっています
	- > つまり、(a){1,1}は、(a)と書けます
- $\bullet$  (a)
	- ()の後に他の記号が続かない場合は、(と)を省略して良い ことになっています
	- つまり、(a)は、aと書けます
- 「abcdef」を、正規表現で「abcdef」と書けるよう になりました

基本形を少しいじる

#### 「文字」には他の正規表現を入れて良い

# ( 文字 ) { 整数A , 整数B }

- 「文字」の部分に他の正規表現を入れても、正規表 現になります
- 正規表現の「abcdef」を「文字」部分に入れてみる (abcdef){整数A,整数B} と書けます
	- (abcdef){1,1} と書くと、「abcdef」そのものです
	- (abcdef){1,2}はどういう文字列とマッチするかというと
		- 「abcdef」もしくは「abcdefabcdef」

少し例でイメージ

- 正規表現の (あいうえお){1,2}
	- 「あいうえお」か「あいうえおあいうえお」です
- 正規表現の (かきく){2,4}
	- 「かきくかきく」か「かきくかきくかきく」か「かきくか きくかきくかきく」です
- 正規表現の (XYZ){1,1} 「XYZ」です

どちらかにマッチする (1)

|で繋ぐと、どちらにもマッチする正規表現が書けます

- 正規表現の「文字」部分を A|B と書く
	- 正規表現Aか正規表現Bのどちらかにマッチする正規表現
- 正規表現 (X|Y){1,1}
	- 「X」か「Y」にマッチします
- 正規表現 (X|Y){2,3}
	- ▶ (「X」か「Y」)が(2文字か3文字)にマッチします 「XX」「XY」「YX」「YY」、「XXX」「XXY」「XYX」 「XYY」「YXX」「YXY」「YYX」「YYY」のどれかに マッチ

どちらかにマッチする (2)

|の左右に正規表現で|が入っているものも書けます 複数パターンのいずれかにマッチします

● 正規表現の「文字」部分を A|B と書く

正規表現Aか正規表現Bのどちらかにマッチする正規表現

- つまり、Bを C|Dと書けば、 A|C|Dとも書ける
- 正規表現 (X|Y|Z){1,1}
	- 「X」か「Y」か「Z」
- 正規表現 (X|Y|Z){2,3}
	- 「X」か「Y」か「Z」が、2文字か3文字
	- 「XX」「XY」「XZ」「YX」(以下略)「ZZZ」

あとはこれの省略記法です

### 基本はこれでおしまいです よく使うパターンは省略記法が用意されています

- まとめ
- (文字){整数A,整数B}
- {1,1}の省略
- (文字)の () を省略
- 「文字」には他の正規表現が入れられる
- |で結ぶと、どちらかにマッチする正規表現が作れる

2022/3/30

#### とてもよく使う省略記法

文字の省略記法 (1)

|で沢山の1文字をつなげて書くのは、[]で囲むのと同じ -でさらにその間の1文字全てを表せる

- 「半角小文字アルファベット1文字のどれか」に マッチする正規表現
	- $\langle a|b|c|d|e|f|g|h|i|d|h|n|n|o|p|q|r|s|t|u|v|w|x|y|z\rangle{1,1}$
- 長すぎるので、次の書き方が用意されています
	- $\sum_{\alpha}$  [abcdefghijklmnopqrstuvwxyz]{1,1}
		- aかbかcか……かz を「] で囲うことで略記できます
- これでも長いので、次の書き方が用意されています  $\sum [a-z] \{1,1\}$ 
	- [abc……xyz] を [a-z]と、-で端と端を繋ぐことで略記できます

文字の省略記法 (2)

任意の1文字 . 含まれない1文字 [^文字]

- 何でも良いから 1 文字欲しい時
	- . で、何かの1文字にマッチします([]の中では使えません) 正規表現 (a.c){1,1}
		- 「a」、何かの1文字、「c」にマッチします
		- 「aac」「abc」「adc」…「azc」「aあc」「aいc」…(以下略)
- 「これ以外の文字」が欲しい場合
	- [^文字]と書けます(文字は、1文字もしくはa-zなどの表 記)
	- > 正規表現[^a]{1,1}
		- 「a」意外の何か1文字にマッチします
		- 「b」「c」「d」……「z」「あ」「い」……(以下略)

文字の省略記法 (3)

行頭マッチは^ 行末マッチは\$

- 1行の先頭にマッチして欲しいとき ▶ ^で始めると、1行の先頭にマッチします 正規表現 ^abc ■ 行がabcで始まっているときにマッチします ● 1行の末尾にマッチして欲しいとき
	- ▶ \$で終わると、1行の末尾にマッチします
	- 正規表現 abc\$
		- 行がabcで終わっているときにマッチします
- 正規表現 ^abc\$
	- > 行がabcだけの時にマッチします

数字の略記法 (1)

{整数A,∞} は{整数A,} {整数A,整数A}は{整数A}

- 正規表現 (A){1,∞} 的な意味(n文字以上)の表記 (A){1,} と表記します , を「文字以上」と日本語に置き換えると良い
- 正規表現 (A){3,3} の略記として (A){3} と書けます

数字の略記法 (2)

### {0,}は、\*と書き換え可能、{1,}は、+と書き換え可能 {0,1}は、?と書き換え可能

- 正規表現 (A){0,}の略記として (A)\* と書けます > Aが0回以上出現したらマッチします
- 正規表現 (A){1,} の略記として (A)+と書けます > Aが1回以上出現したらマッチします
- 正規表現 (A){0,1} の略記として (A)?と書けます > Aが0回か1回出現したらマッチします

2022/3/30

#### 正規表現の例

Copyright (c) 2018-2022, Ituki Kirihara/NI All rights reserved. 23

# 時間っぽい表記

### $[0-9]\{2\}$ ¥: $[0-9]\{2\}$

● 「2桁の数字」「:」「2桁の数字」を正規表現で  $\triangleright$  (0|1|2|3|4|5|6|7|8|9){2,2}(\\\times\)\end{1,1}(0|1|2|3|4|5|6|7|8|9){2,2} > もしくは、簡単に[0-9]{2}\:[0-9]{2} など

16進数

### $0x[0-9A-Fa-f]+$  $0x([0-9A-Fa-z]\{2\})\{1,4\}$

 「0x」で始まって「0~9」か「A~F」か「a~f」が 任意の桁

 $\triangleright$  0x[0-9A-Fa-f]+

● 桁数が、2,4,6,8桁のいずれか  $\triangleright$  0x([0-9A-Fa-z][0-9A-Fa-z]){1,4}  $\triangleright$  0x([0-9A-Fa-z]{2}){1,4} など

メアドっぽい表記

 $[a-zA-Z0-94-44A]+4@([a-zA-Z0-9]+4) + [a-zA-Z0-9]+$ 

- メアドっぽい文字列はどんなの?
	- @の前は、英数字、-、\_と.の組み合わせ
	- @の後は、「英数字1文字以上と.の組み合わせ」が1回以上、 で最後が「英数字1文字以上」

 $\triangleright$  [a-zA-Z0-9\+\times \text{\sigma\_{\sigma\_{\sigma\_{\sigma\_{\sigma\_{\sigma\_{\sigma\_{\sigma\_{\sigma\_{\sigma\_{\sigma\_{\sigma\_{\sigma\_{\sigma\_{\sigma\_{\sigma\_{\sigma\_{\sigma\_{\sigma\_{\sigma\_{\sigma\_{\sigma\_{\sigma\_{\sigm など

URLっぽい文字列

https? $4'$ : $4'/4$ / $\lceil$ ^  $\rceil$ +

- URLっぽい文字列はどんなの? **>** http://かhttps://で始まる > 半角空白じゃない文字まで
	- $\triangleright$  https?\\\text{\pi}\\text{\pi}{\pi}\right] + など

2022/3/30

あとは、挑戦あるのみ!

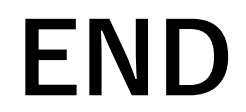